### Old Company Name in Catalogs and Other Documents

On April 1<sup>st</sup>, 2010, NEC Electronics Corporation merged with Renesas Technology Corporation, and Renesas Electronics Corporation took over all the business of both companies. Therefore, although the old company name remains in this document, it is a valid Renesas Electronics document. We appreciate your understanding.

Renesas Electronics website: <a href="http://www.renesas.com">http://www.renesas.com</a>

April 1<sup>st</sup>, 2010 Renesas Electronics Corporation

Issued by: Renesas Electronics Corporation (<a href="http://www.renesas.com">http://www.renesas.com</a>)

Send any inquiries to http://www.renesas.com/inquiry.

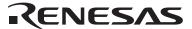

| Mask ROM number |
|-----------------|
|-----------------|

## 740 FAMILY MASK ROM CONFIRMATION FORM SINGLE-CHIP MICROCOMPUTER M38077M8-XXXFP RENESAS TECHNOLOGY

|         | Date:                  |                      |
|---------|------------------------|----------------------|
| sipt    | Section head signature | Supervisor signature |
| Receipt | oignataro              | oignataro            |
|         |                        |                      |

|  | Note: | Please | fill in | all items | marked | * |
|--|-------|--------|---------|-----------|--------|---|
|--|-------|--------|---------|-----------|--------|---|

|     |          | Company        |       | TEL |   | ce          | Submitted by | Supervisor |
|-----|----------|----------------|-------|-----|---|-------------|--------------|------------|
| *   | Customer | namė           |       | (   | ) | uan<br>natu |              |            |
| *** | Cuotomor | Date<br>issued | Date: |     |   | Issi        |              |            |

#### \* 1. Confirmation

Three EPROMs are required for each pattern if this order is performed by EPROMs. One floppy disk is required for each pattern if this order is performed by a floppy disk.

Ordering by EPROMs

If at least two of the three sets of EPROMs submitted contain identical data, we will produce masks based on this data. We shall assume the responsibility for errors only if the mask ROM data on the products we produce differs from this data. Thus, extreme care must be taken to verify the data in the submitted EPROMs.

Checksum code for entire EPROM (hexadecimal notation)

### EPROM type (indicate the type used)

| □ 27512                    |                              |  |  |
|----------------------------|------------------------------|--|--|
| EPROM ac                   | ldress                       |  |  |
| 000016                     | Product name<br>ASCII code : |  |  |
| 000F16                     | 'M38077M8-'                  |  |  |
| 001016                     |                              |  |  |
| 807F16                     |                              |  |  |
| 808016                     | data                         |  |  |
| FFFD16<br>FFFE16<br>FFFF16 | ROM (32K-130) bytes          |  |  |

In the address space of the microcomputer, the internal ROM area is from address 808016 to FFFD16. The reset vector is stored in addresses FFFC16 and FFFD16.

- (1) Set the data in the unused area (the shaded area of the diagram) to "FF16".
- (2) The ASCII codes of the product name "M38077M8-" must be entered in addresses 000016 to 000816. And set the data "FF16" in addresses 000916 to 000F16. The ASCII codes and addresses are listed to the right in hexadecimal notation.

| Address |                        | Address |            |
|---------|------------------------|---------|------------|
| 000016  | 'M' = 4D16             | 000816  | '–' = 2D16 |
| 000116  | '3' = 3316             | 000916  | FF16       |
| 000216  | '8' = 3816             | 000A16  | FF16       |
| 000316  | '0' = 3016             | 000B16  | FF16       |
| 000416  | '7' = 37 <sub>16</sub> | 000C16  | FF16       |
| 000516  | '7' = 37 <sub>16</sub> | 000D16  | FF16       |
| 000616  | 'M' = 4D16             | 000E16  | FF16       |
| 000716  | '8' = 3816             | 000F16  | FF16       |
|         |                        |         |            |

| Mask ROM number   |  |
|-------------------|--|
| Mask ROW Hulliber |  |

# 740 FAMILY MASK ROM CONFIRMATION FORM SINGLE-CHIP MICROCOMPUTER M38077M8-XXXFP RENESAS TECHNOLOGY

We recommend the use of the following pseudo-command to set the start address of the assembler source program because ASCII codes of the product name are written to addresses 000016 to 000816 of EPROM.

| EPROM type         | 27512                            |
|--------------------|----------------------------------|
| The pseudo-command | *= △\$0000<br>.BYTE △'M38077M8–' |

Note: If the name of the product written to the EPROMs does not match the name of the mask confirmation form, the ROM will not be processed.

| responsibility for errors only if the material treme care must be taken to verify the                                                                 | ask ROM data on the products<br>e mask file in the submitted flop | mask file generating utility. We shall assume the we produce differs from this mask file. Thus, expy disk.  Domat. And the number of the mask files must be |
|----------------------------------------------------------------------------------------------------|-------------------------------------------------------------------|----------------------------------------------------------------------------------------------------|
| File code                                                                                                    |                                                                   | (hexadecimal notation)                                                                                                    |
| Mask file name                                                                                                    |                                                                   | .MSK (equal or less than eight characters)                                                                                                    |
| <ul> <li>* 2. Mark specification Mark specification must be submitted mark specification form (80P6N for M3</li> <li>* 3. Usage conditions</li> </ul> |                                                                   | package being ordered. Fill out the appropriate to the mask ROM confirmation form.                                                                          |
| Please answer the following questions                                                                                                    | about usage for use in our pro-                                   | duct inspection:                                                                                                    |
| (1) How will you use the XIN-XOUT oscillator                                                                                                    |                                                                   |                                                                                                    |
| Ceramic resonator                                                                                                    | Quartz crystal                                                    |                                                                                                    |
| External clock input                                                                                                    | ☐ Other ( )                                                       |                                                                                                    |
| At what frequency?                                                                                                    | f(XIN) = MHz                                                      |                                                                                                    |
| (2) Which function will you use the pins P41                                                                                                    | /XCIN and P40/XCOUT as P41 ar                                     | nd P40, or XCIN and XCOUT ?                                                                                                    |
| Ports P41 and P40 function                                                                                                    | ☐ XCIN and XCOUT function                                         | n (external resonator)                                                                                                    |
| * 4. Comments                                                                                                    |                                                                   |                                                                                                    |

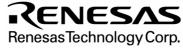